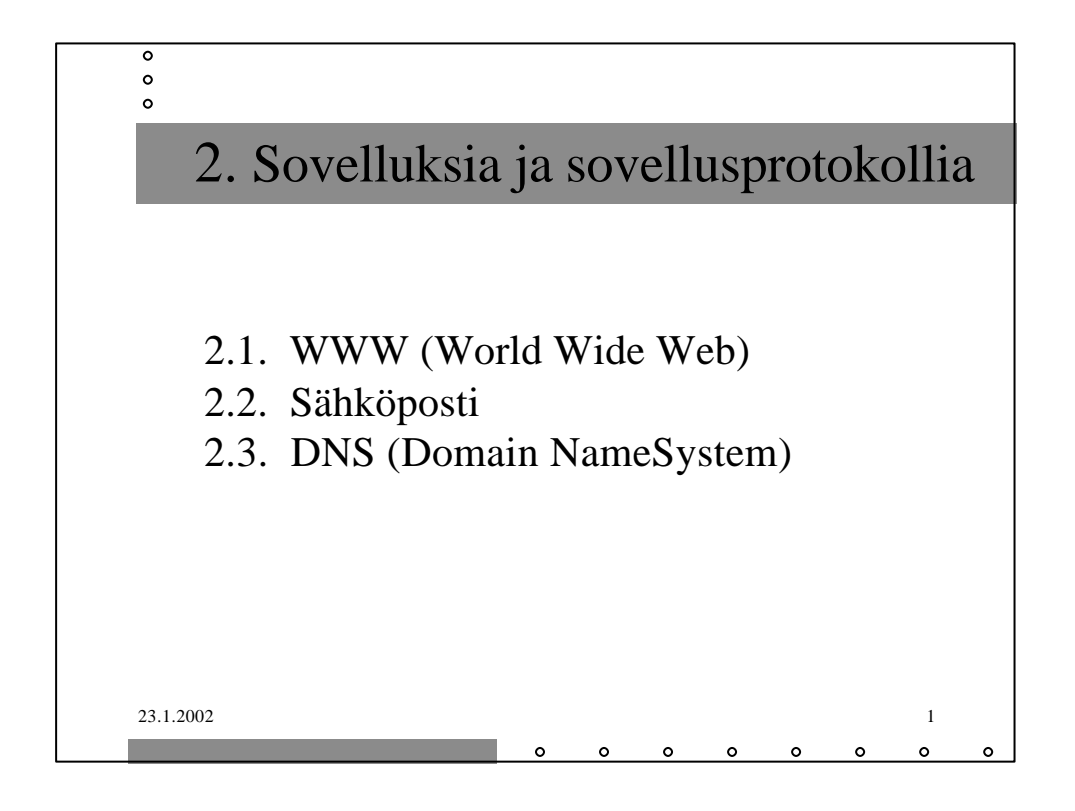

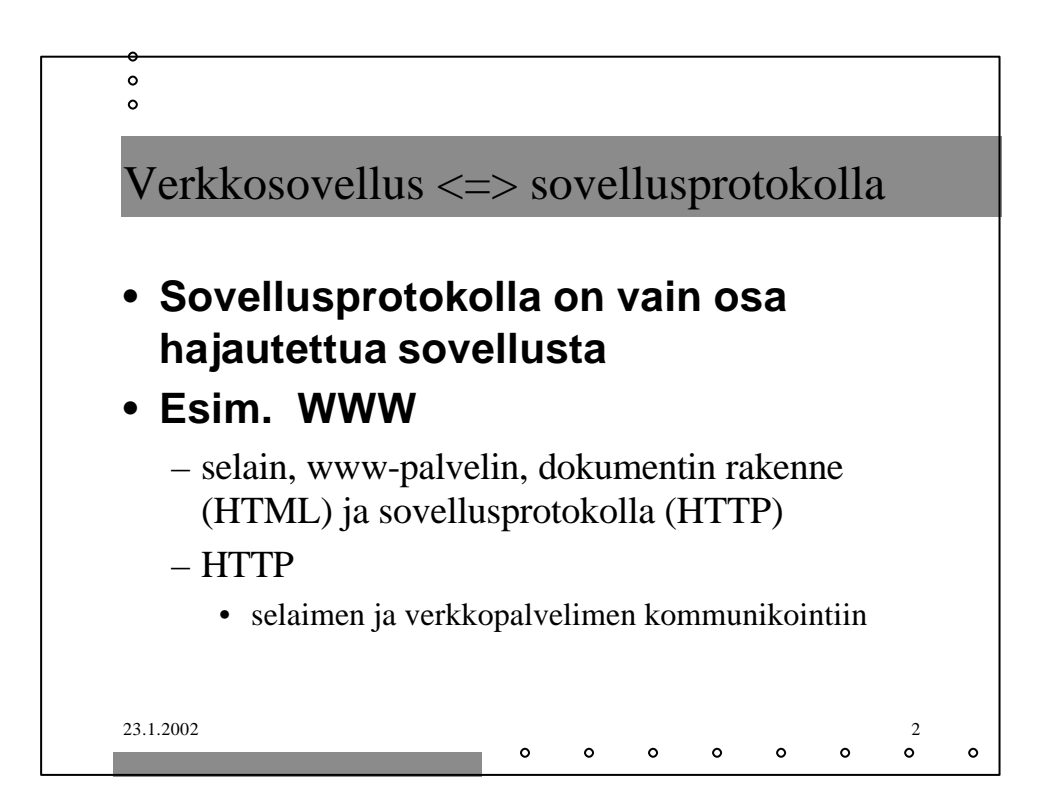

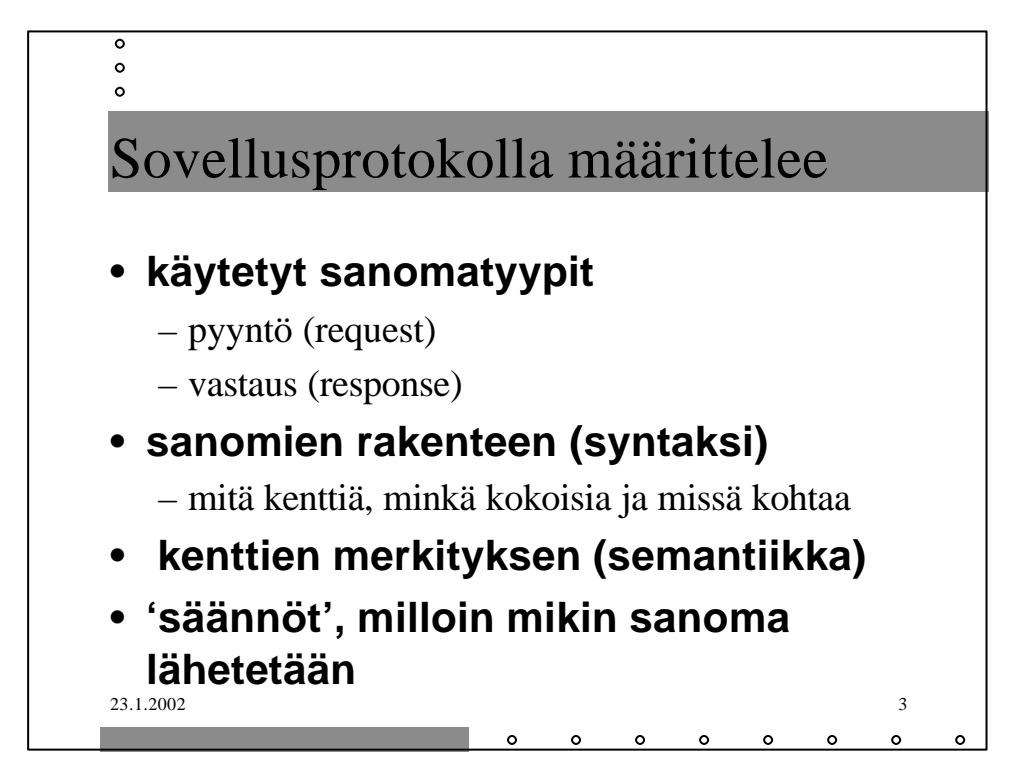

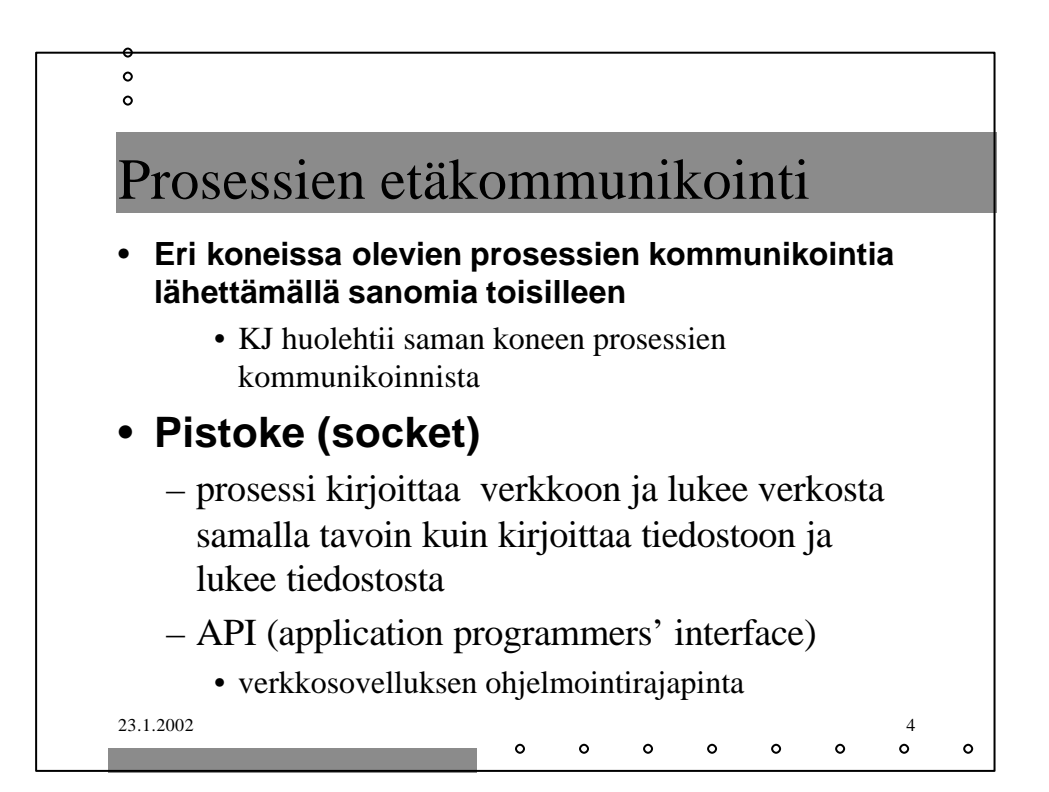

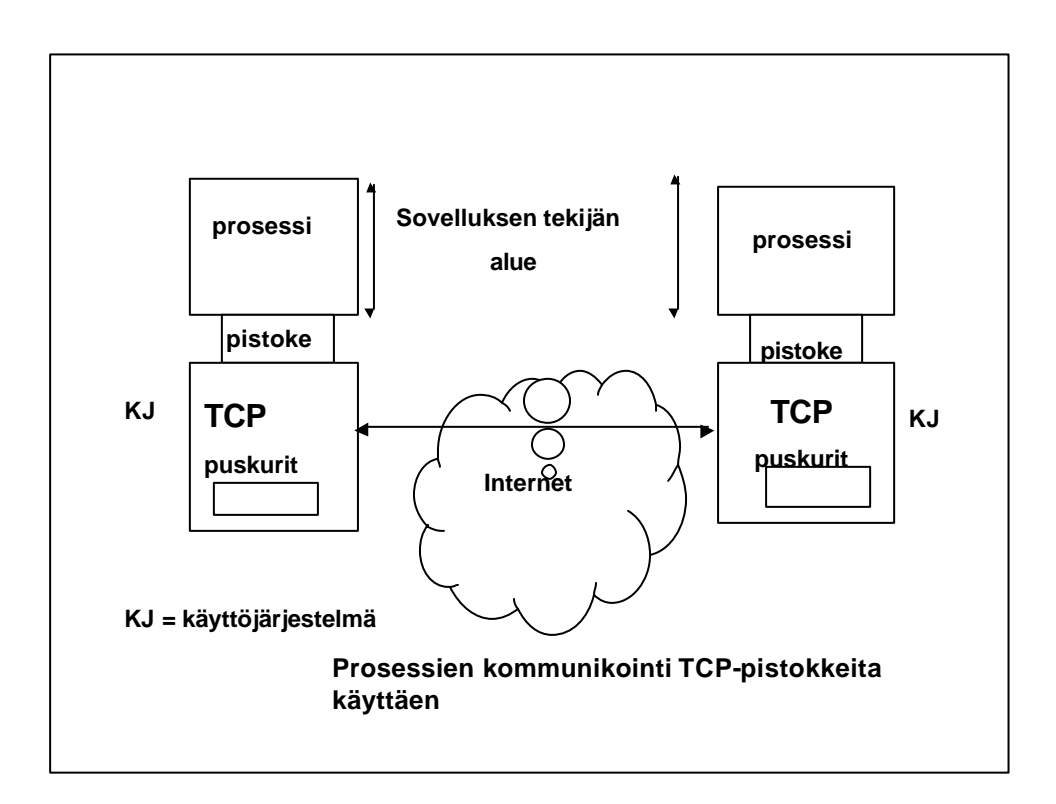

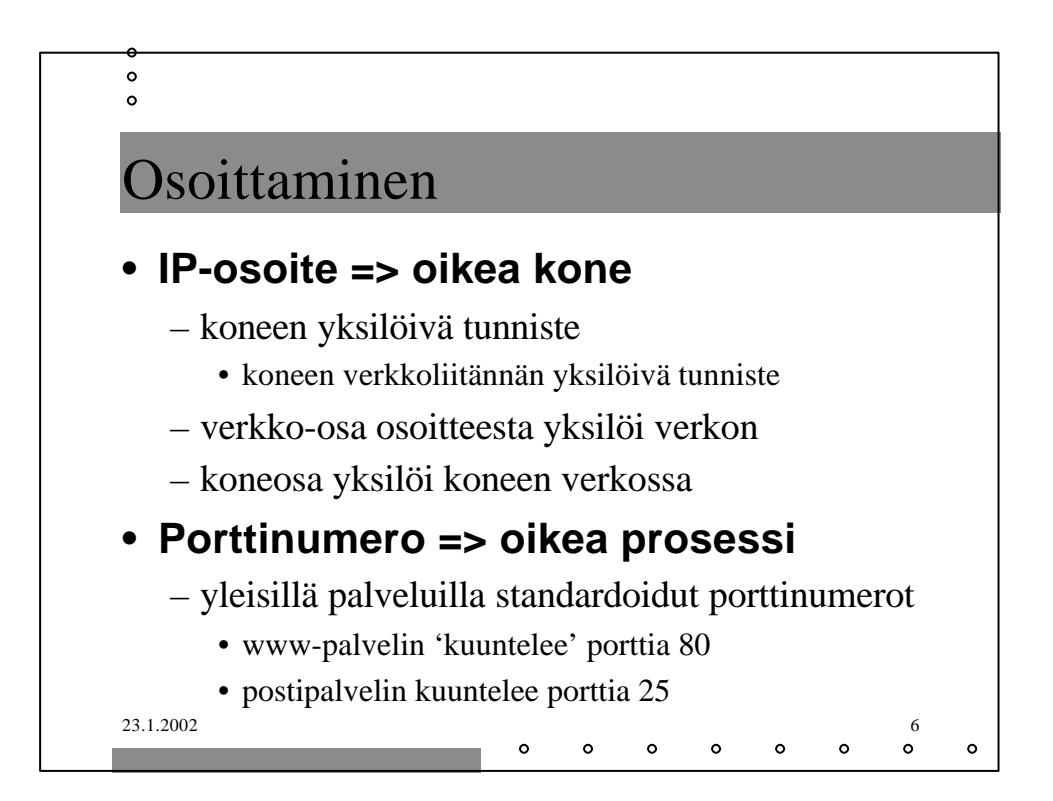

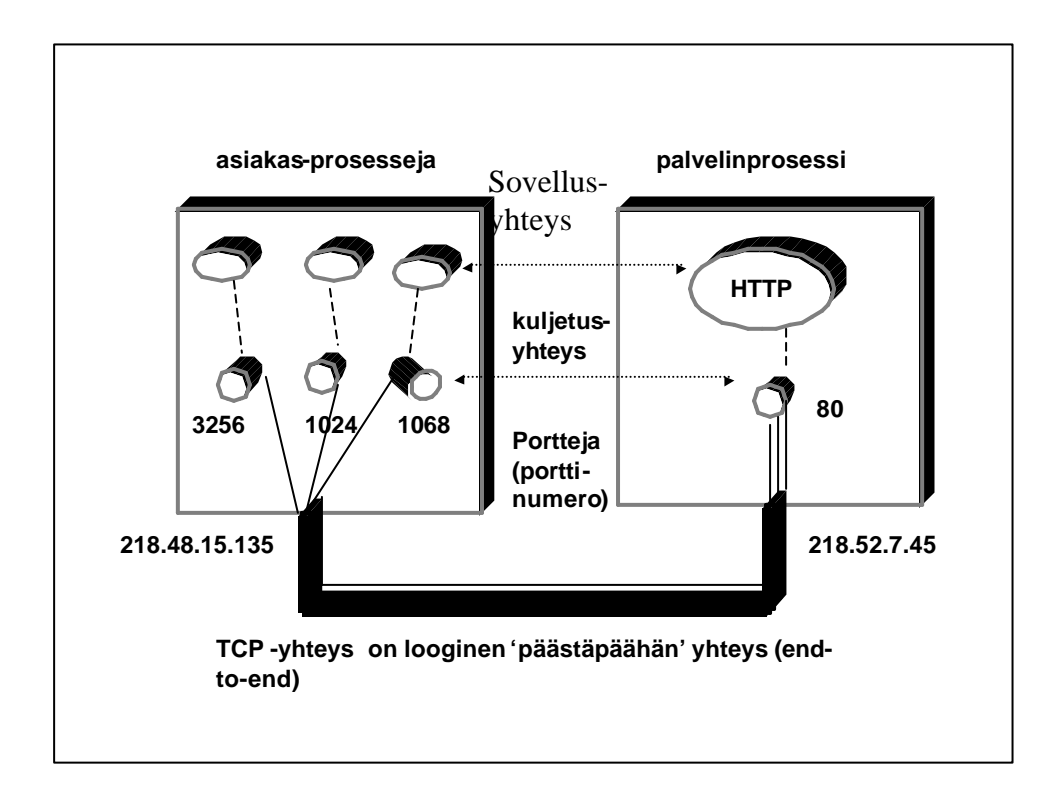

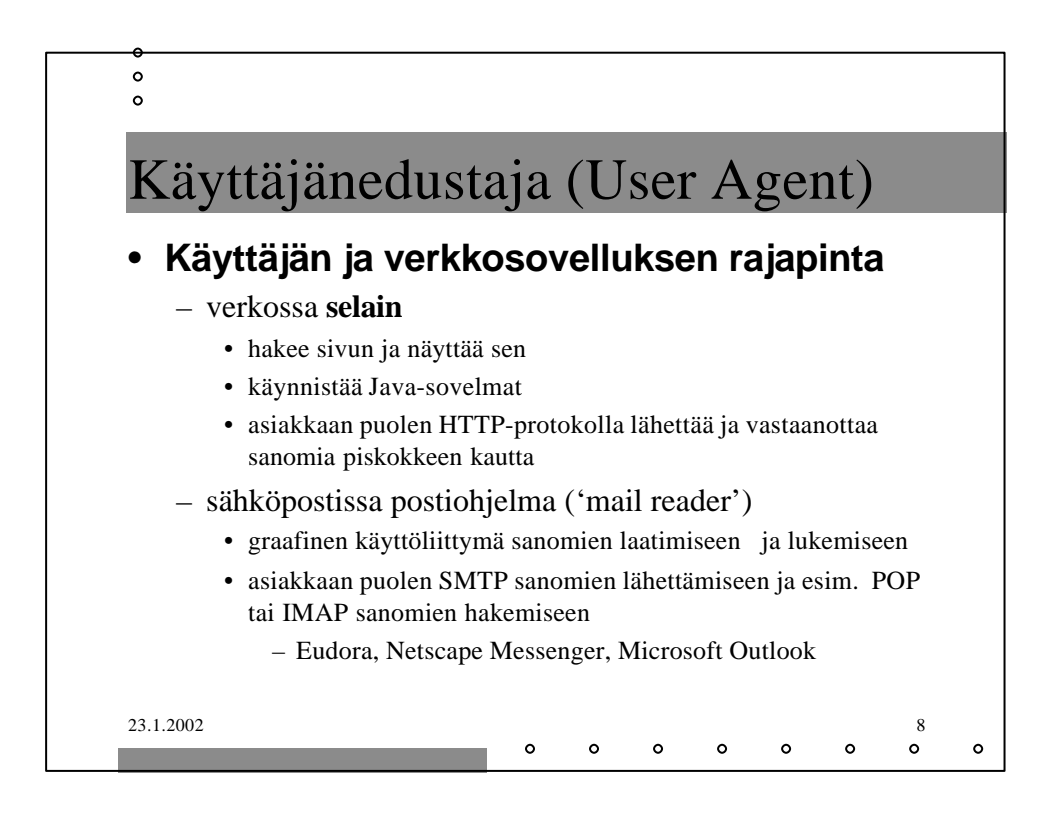

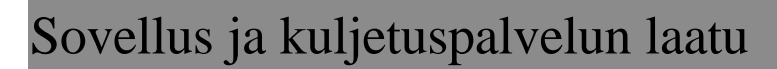

## • **virheettömyys**

 $\circ$  $\circ$  $\circ$ 

- pankkisovellus
- videoneuvottelu
- puhelu

## • **kapasiteetti eli minimisiirtonopeus**

- Internet-puhelin 32 Kbps, video 10Kbps-5 Mbps
- sähköposti

## • **tosiaikaisuus**

• usean pelaajan taistelupeli: viive korkeintaan 100 ms

 $\sim$ 

 $\sim$ 

 $\sim$ 

 $\circ$ 

23.1.2002 9 • dokumentin siirto

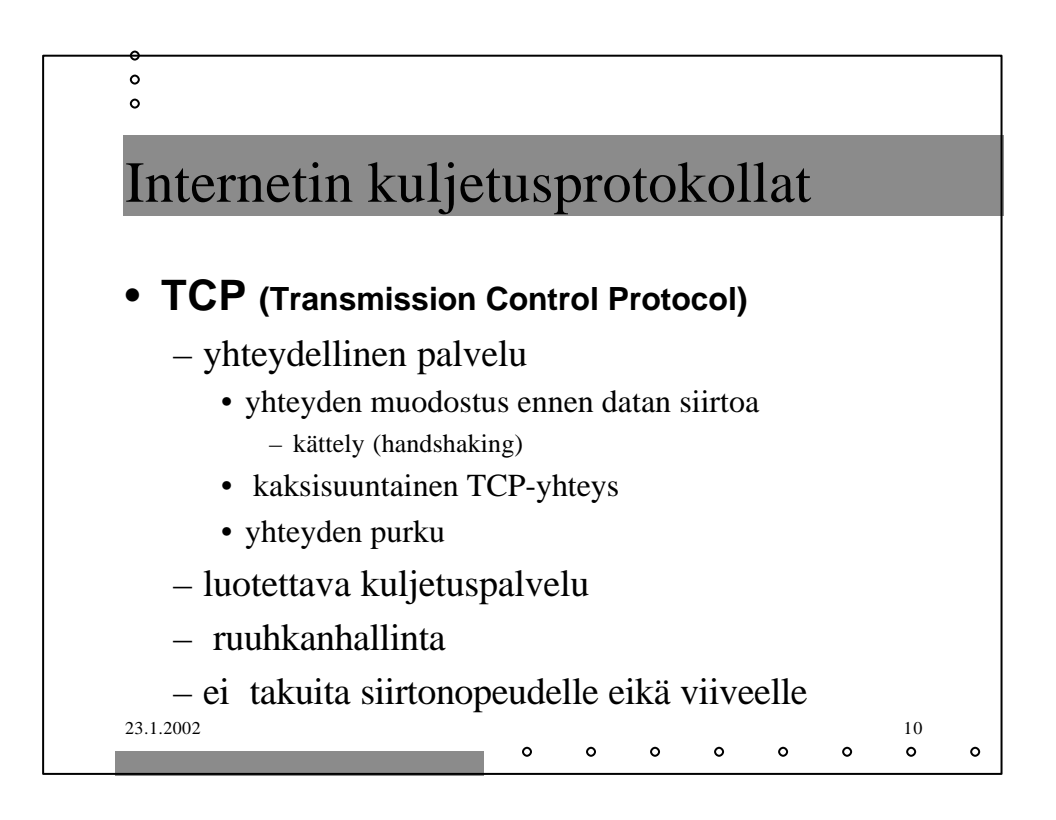

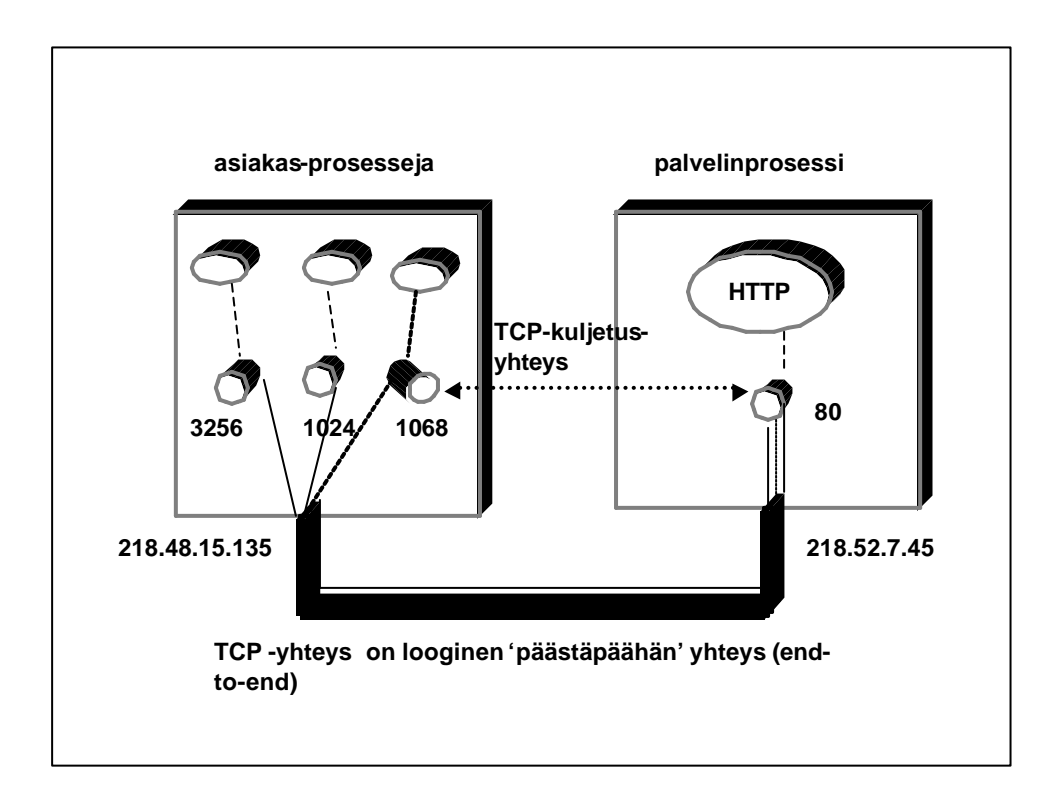

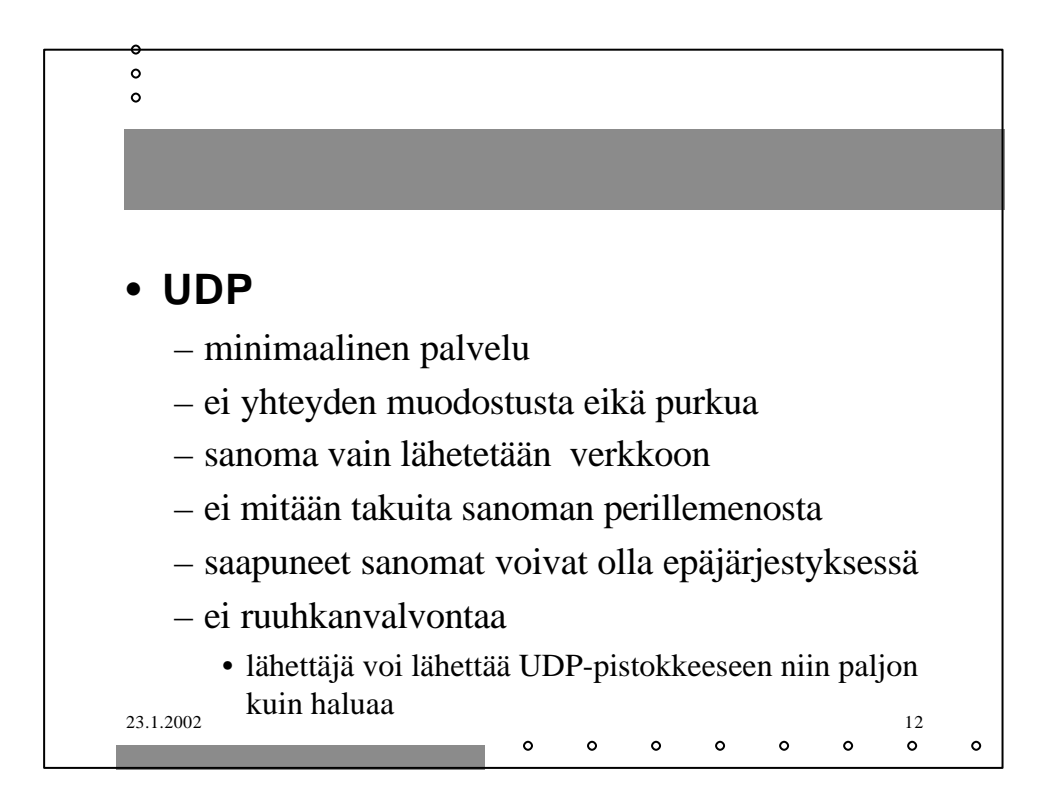

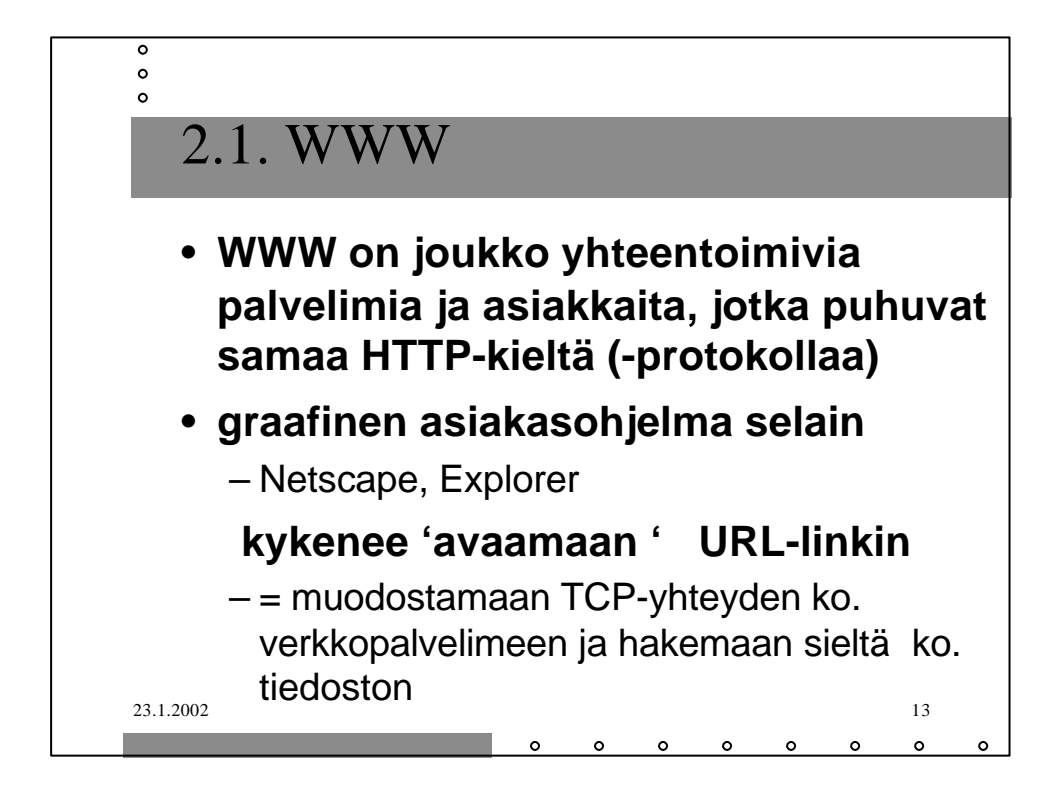

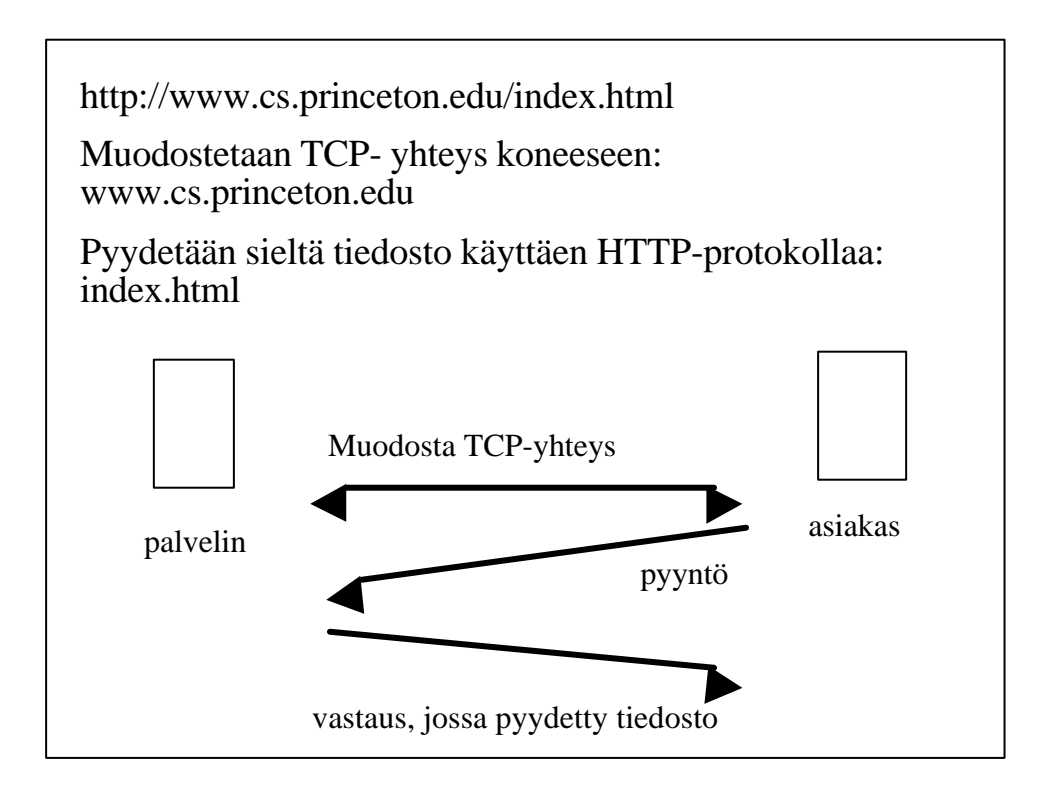

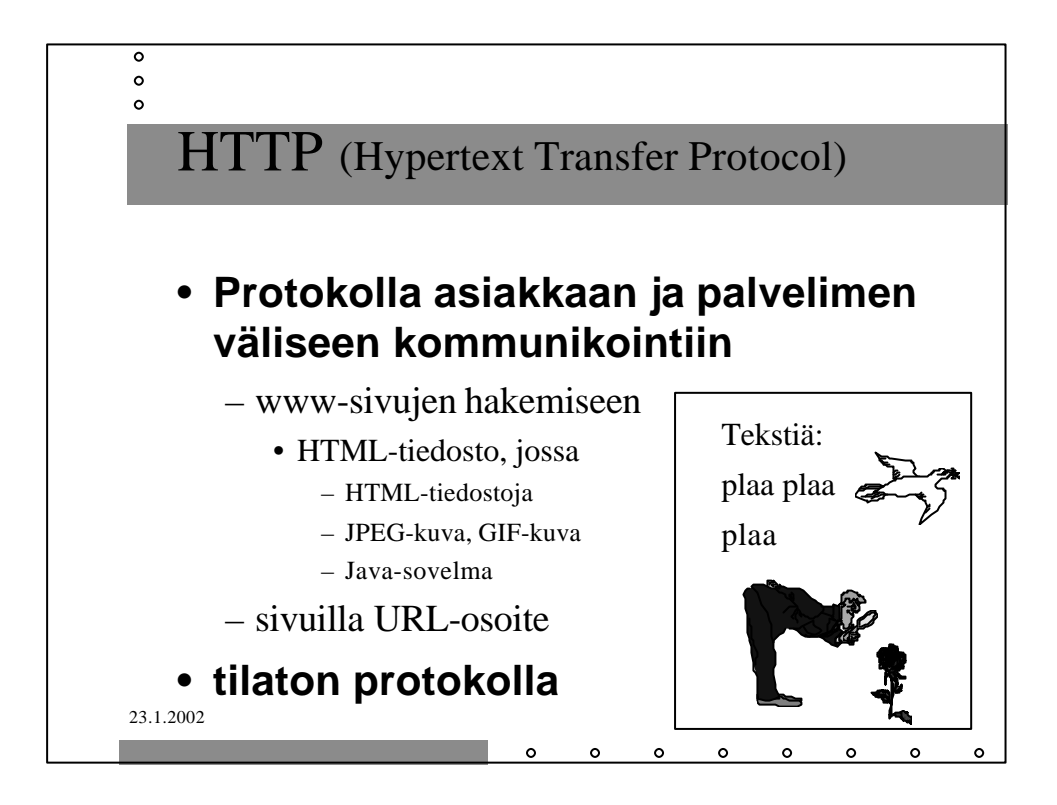

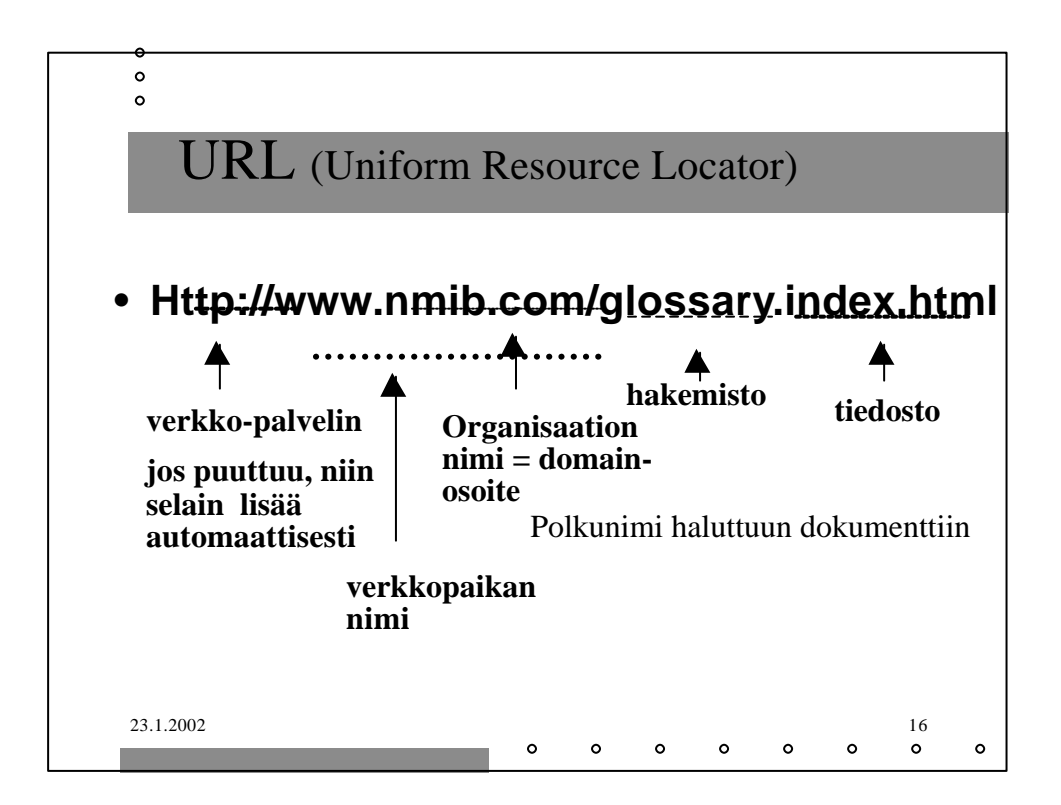

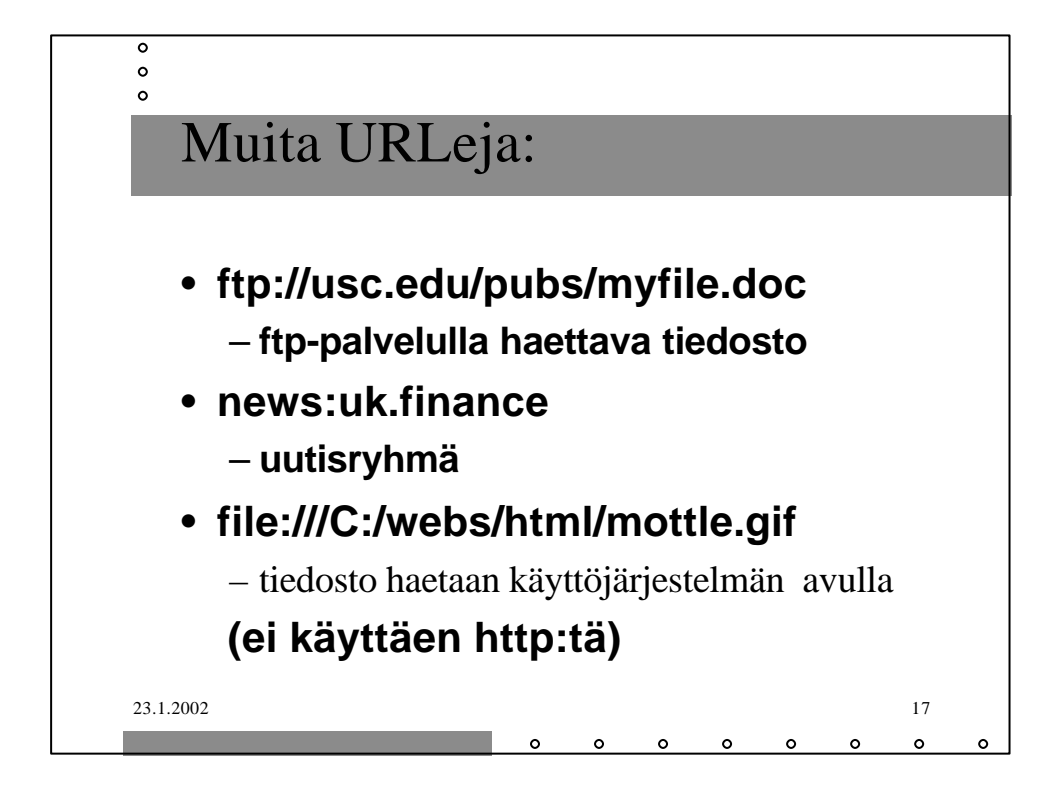

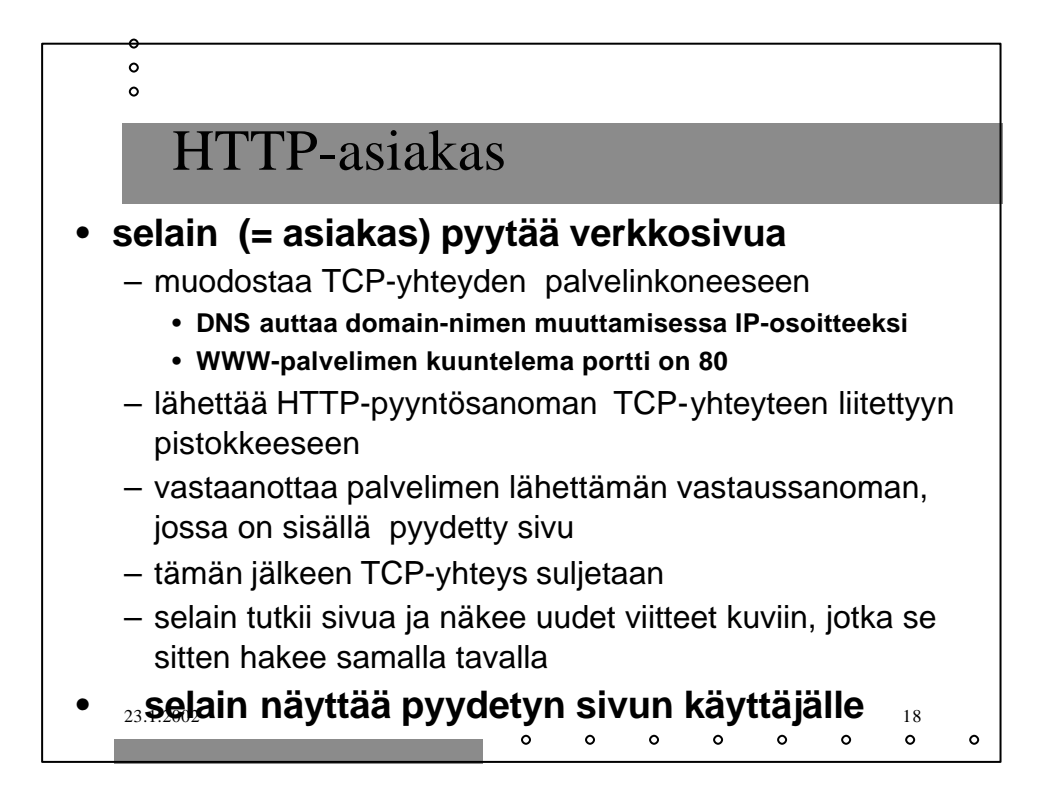

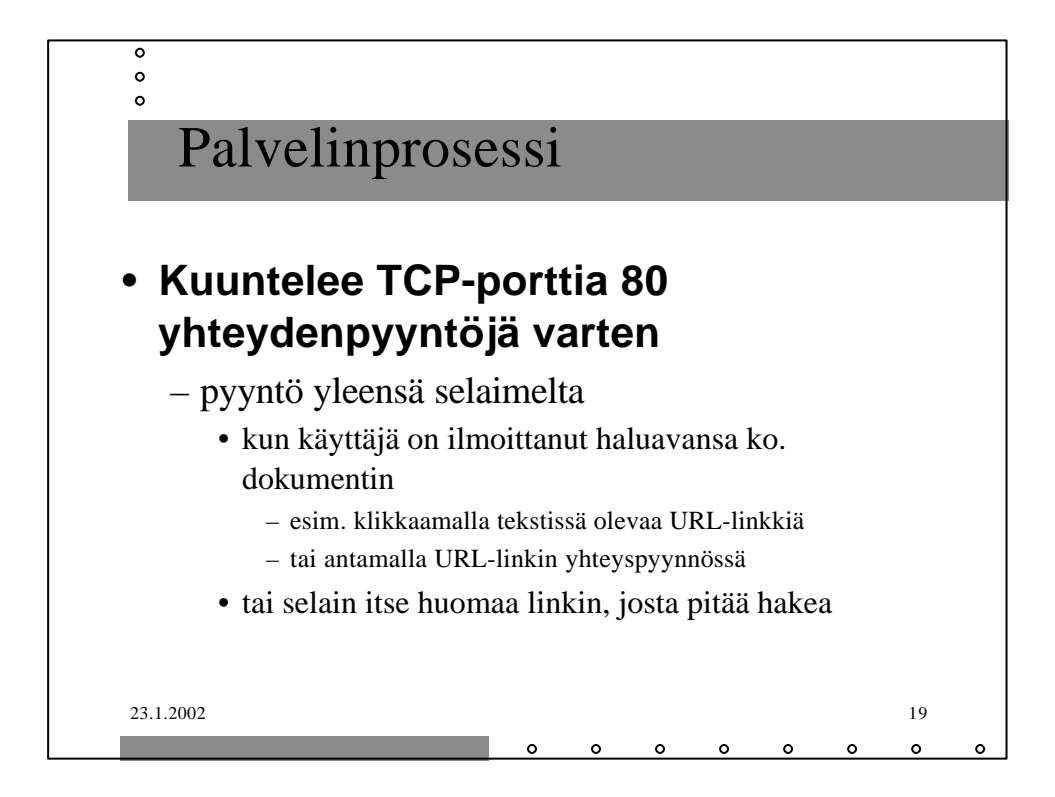

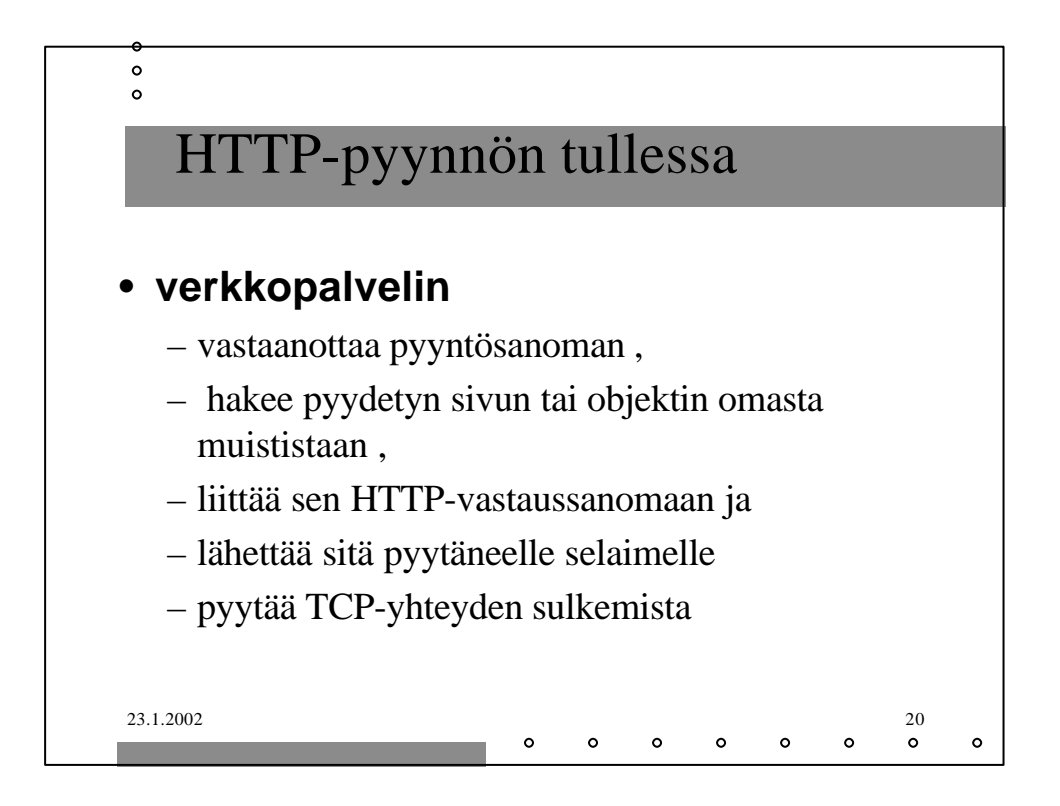

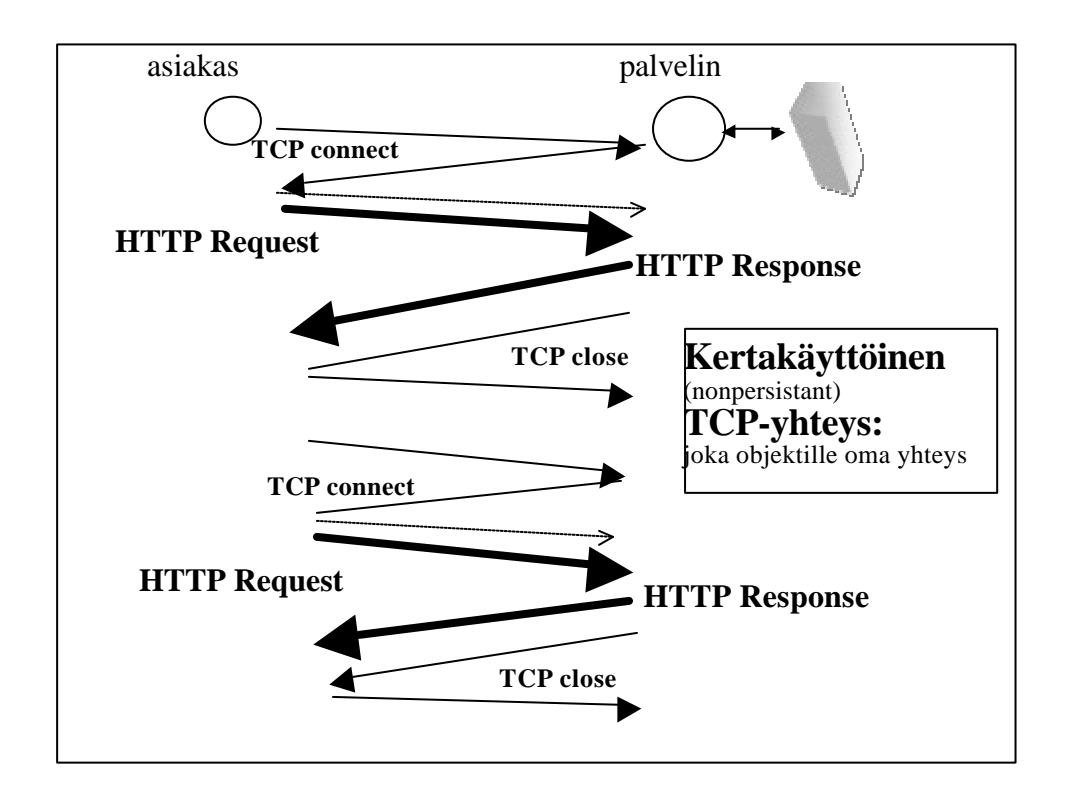

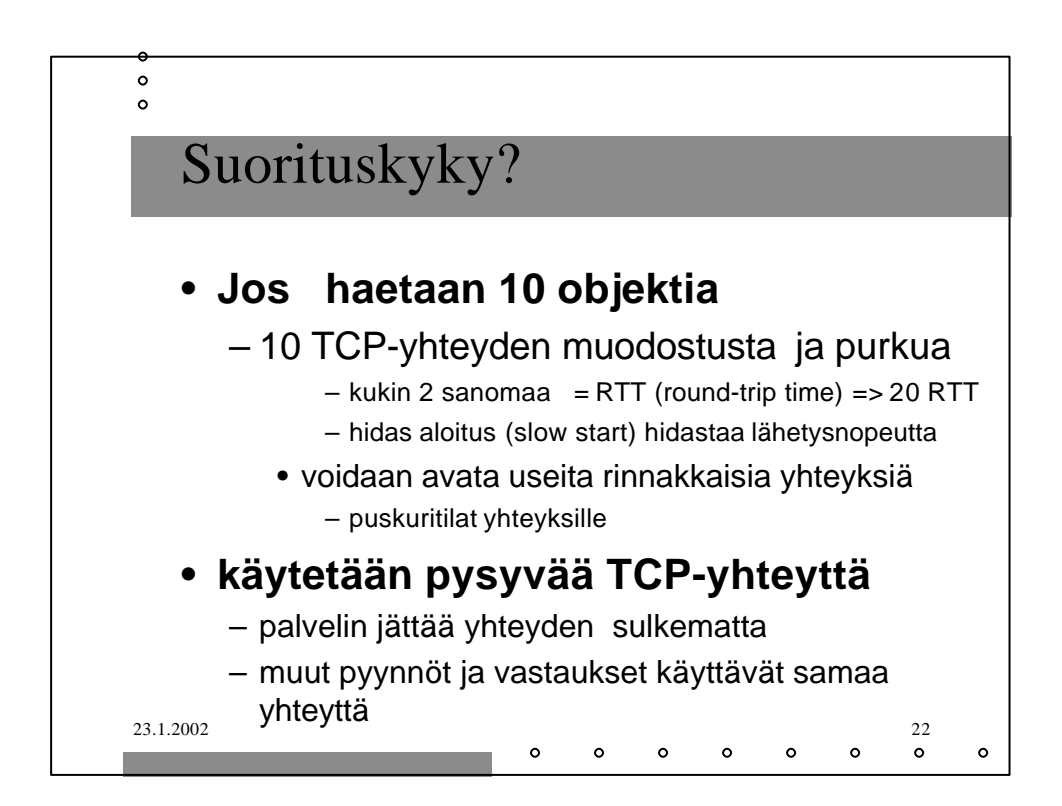

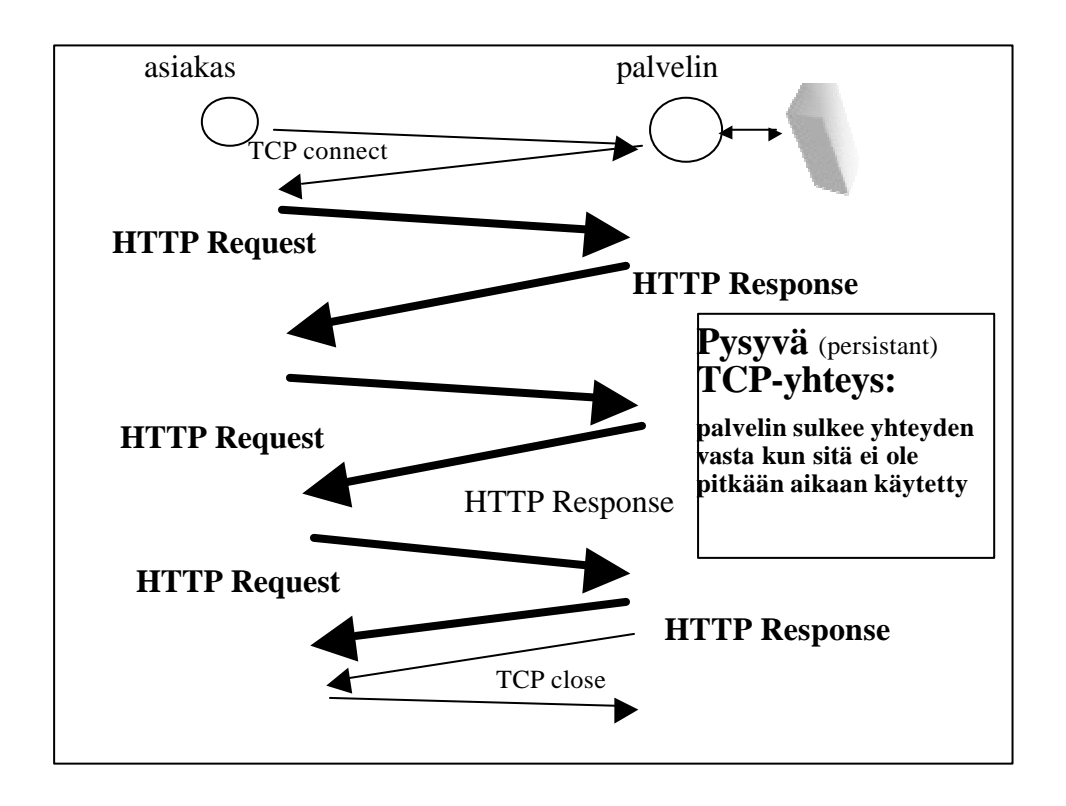

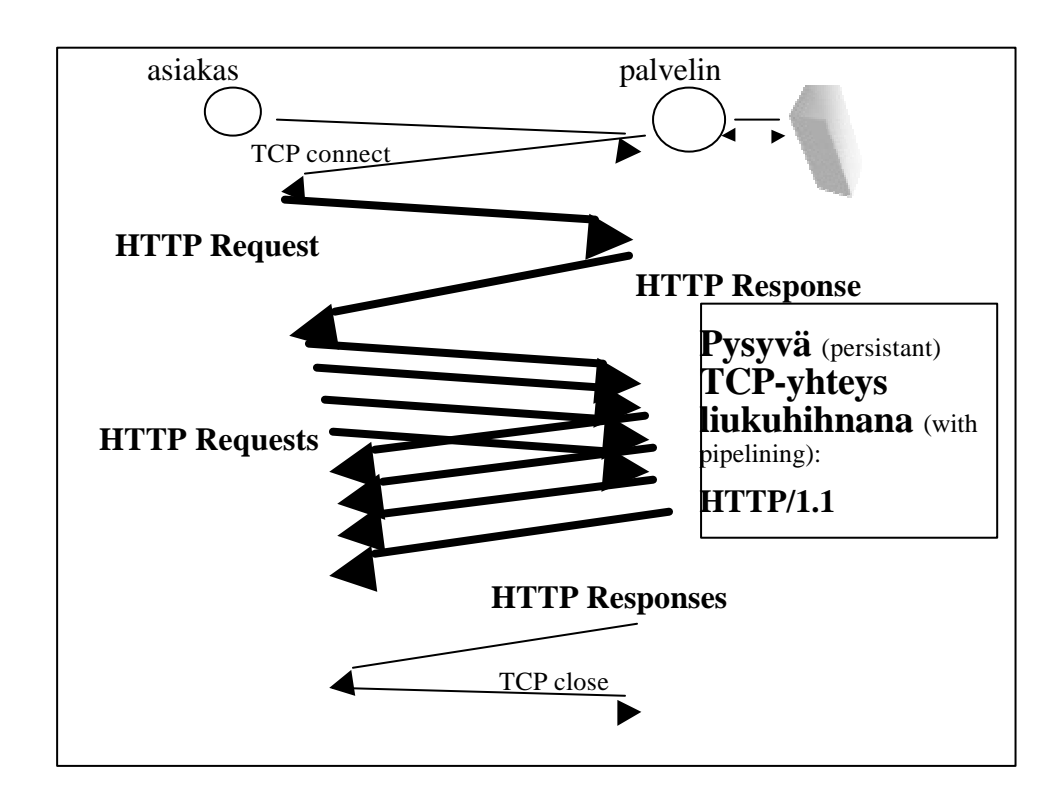

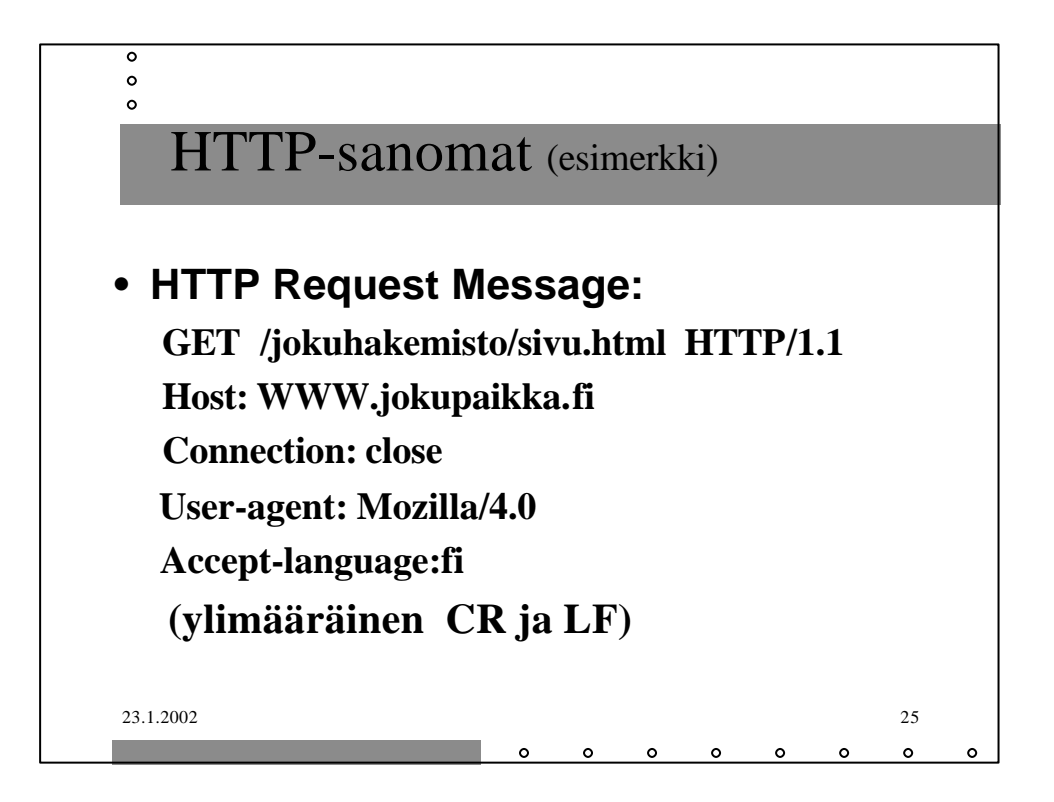

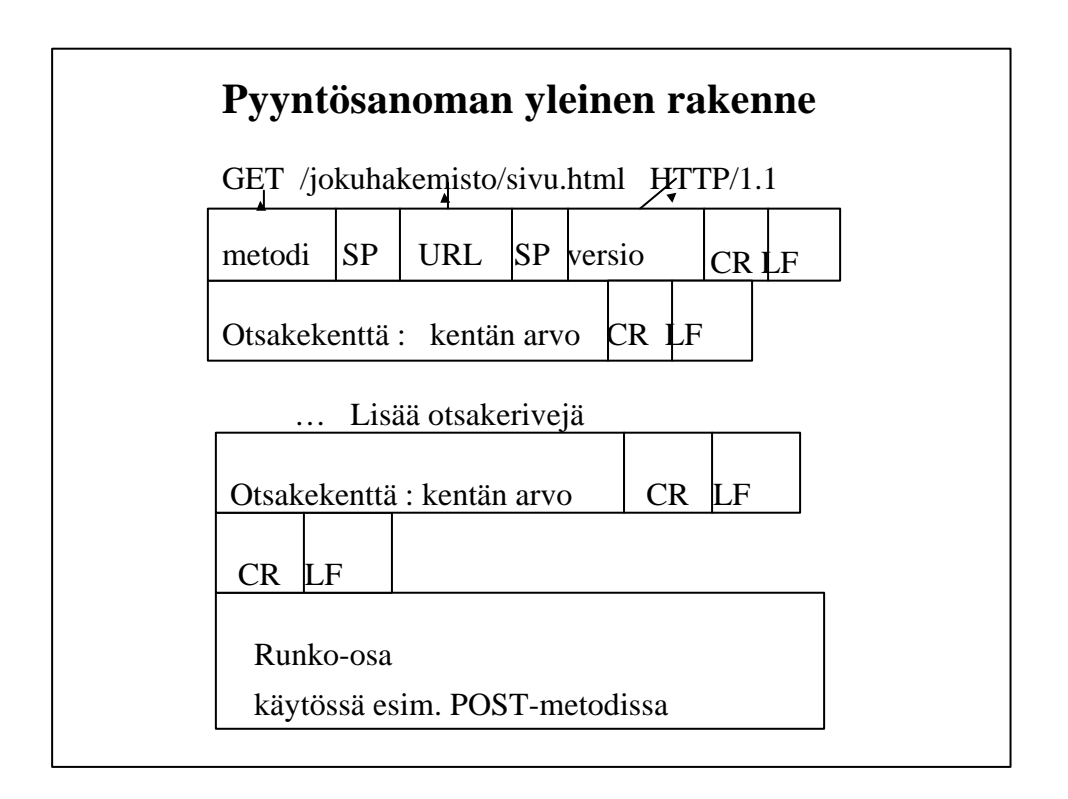

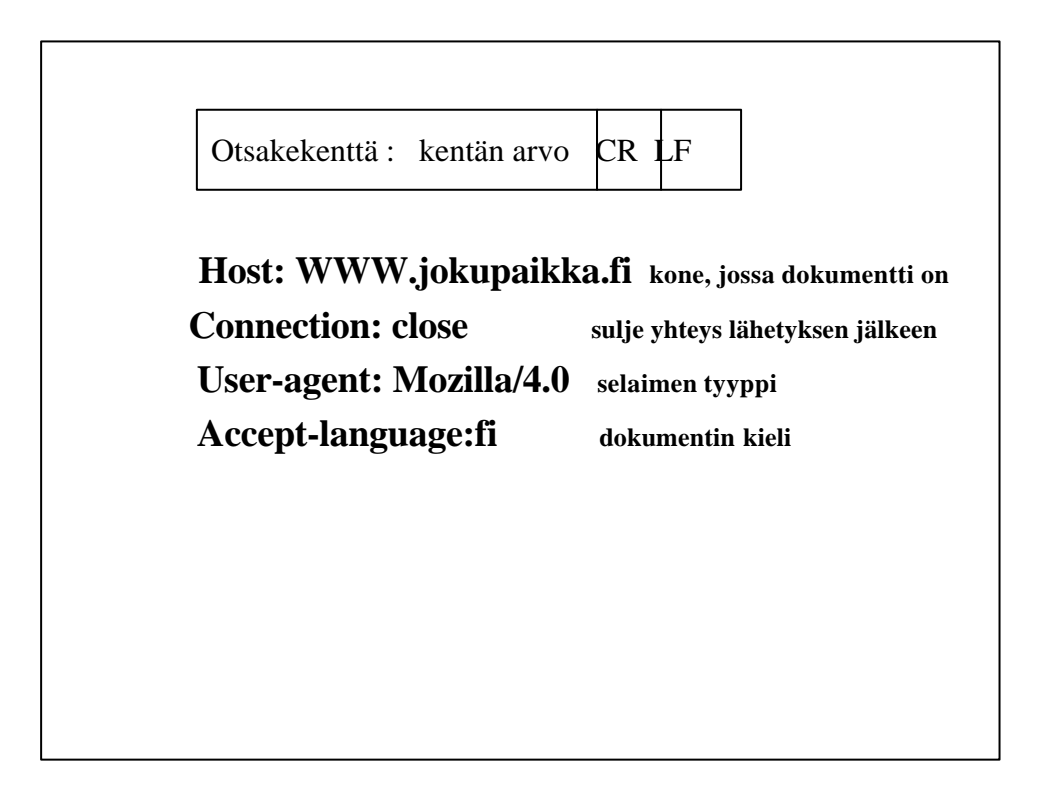

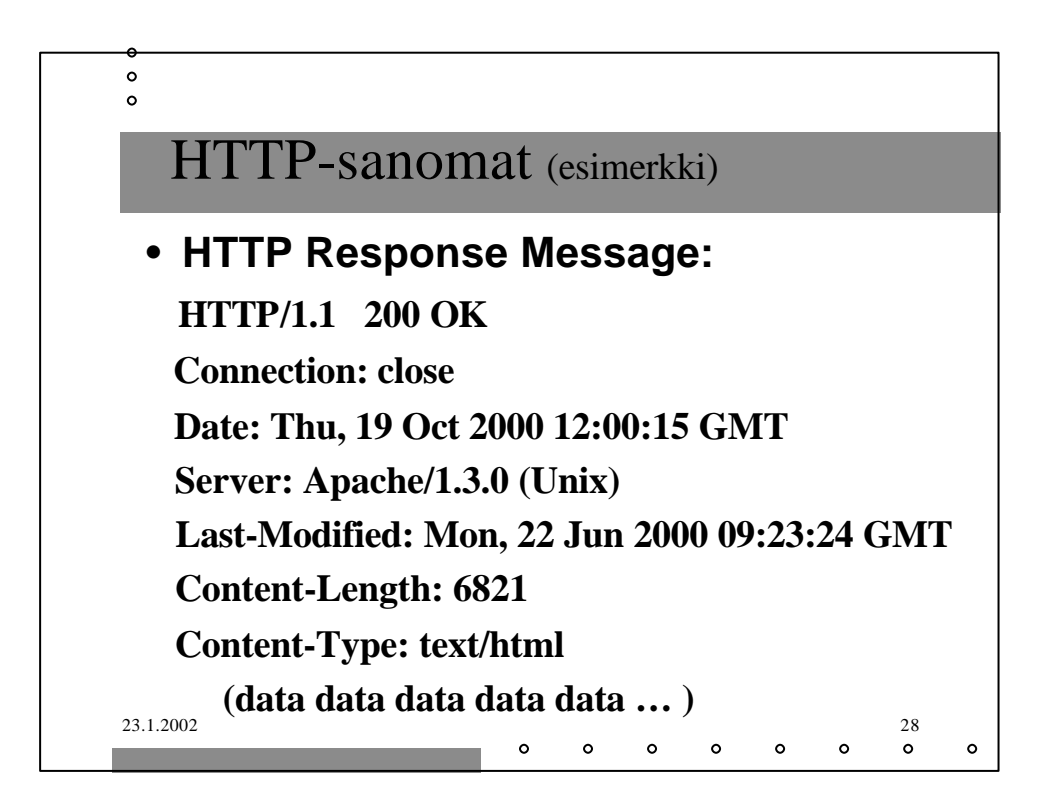

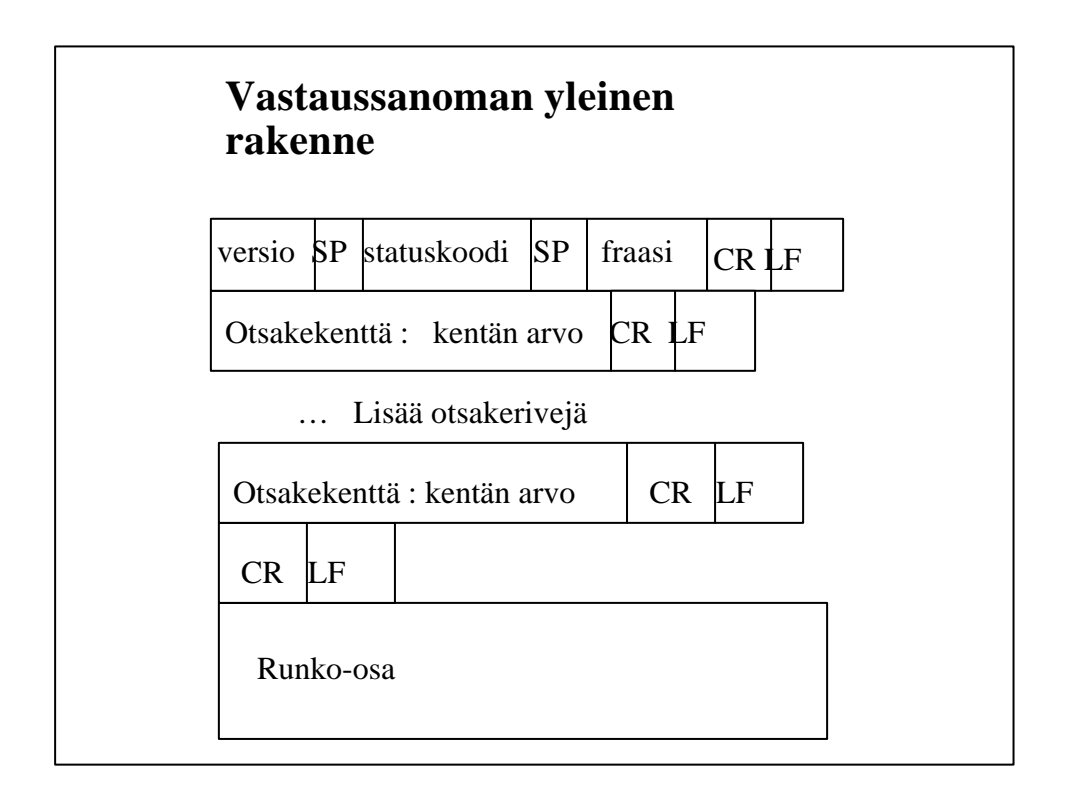

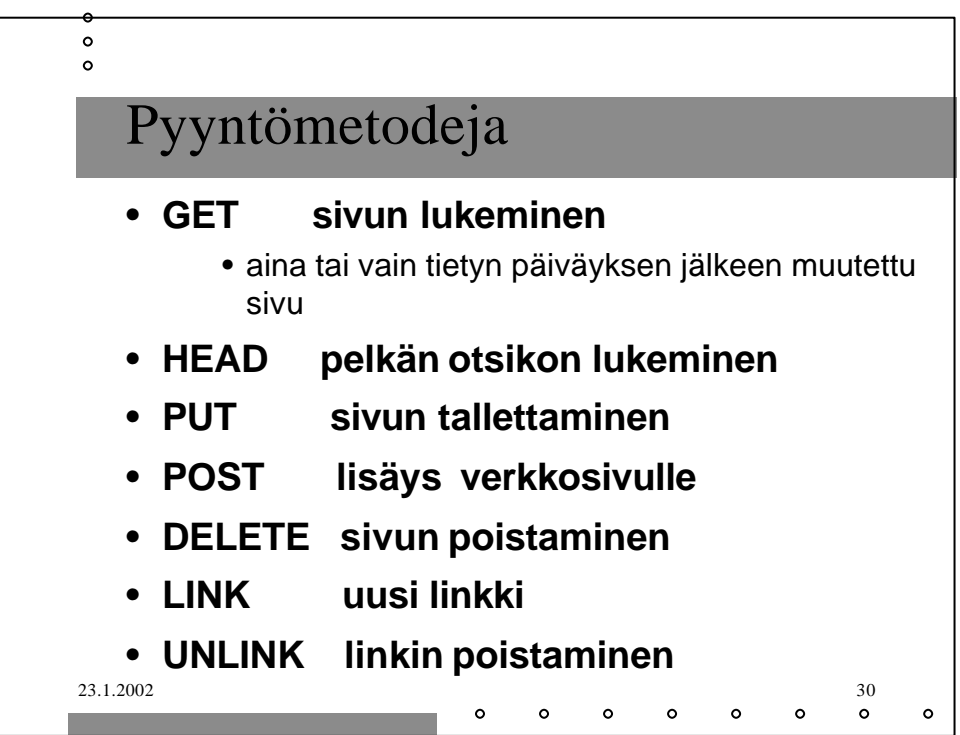

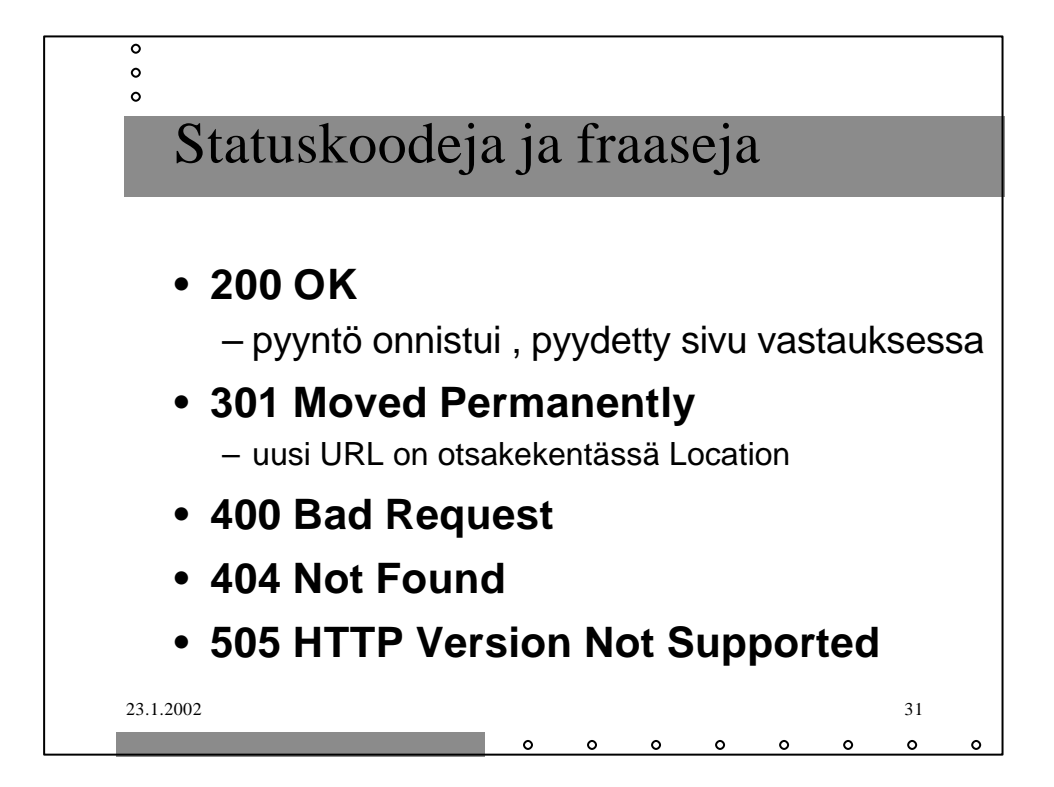

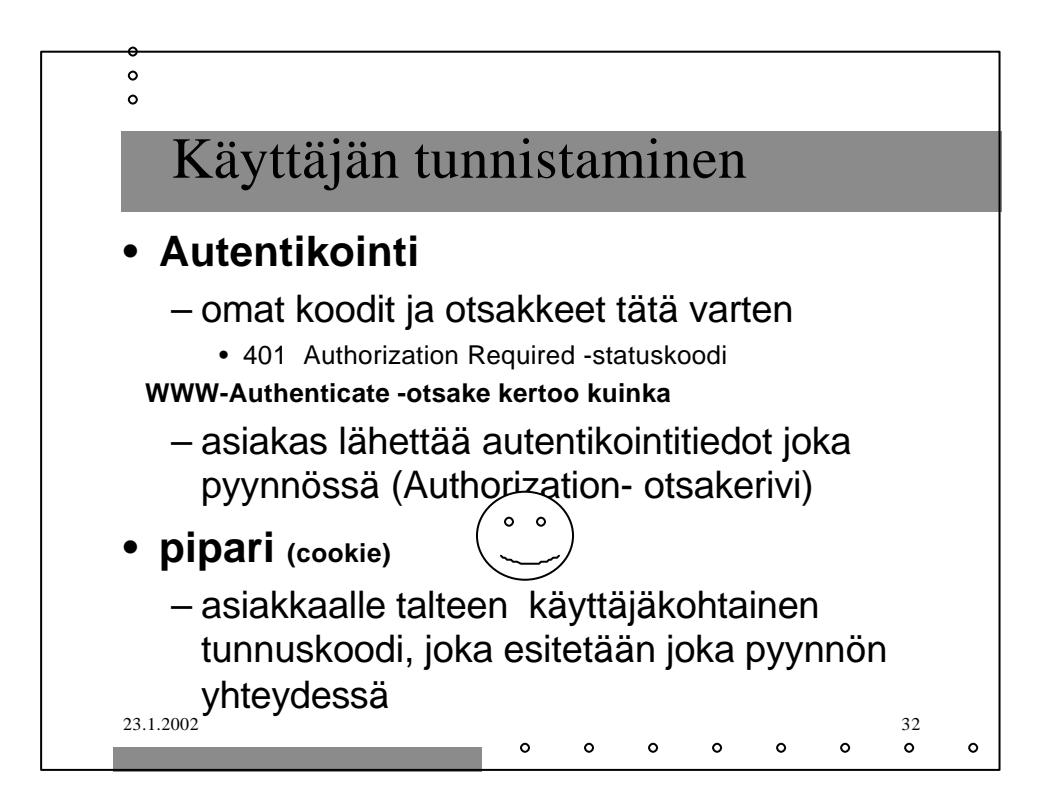

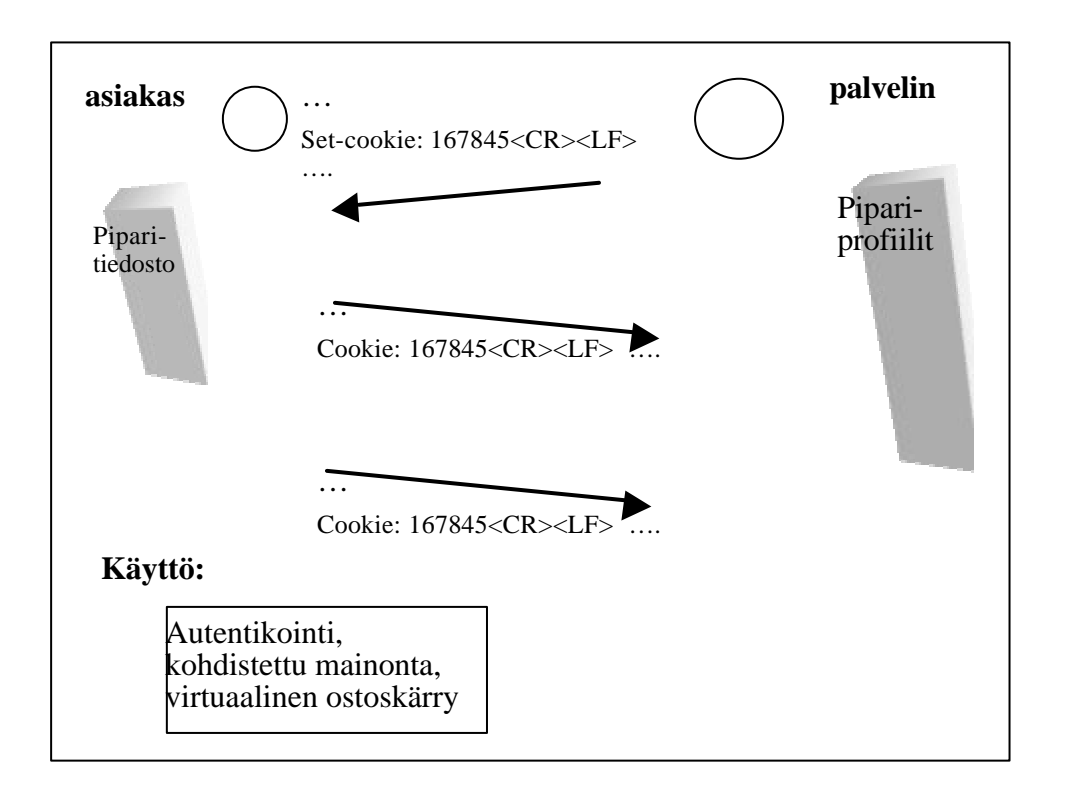

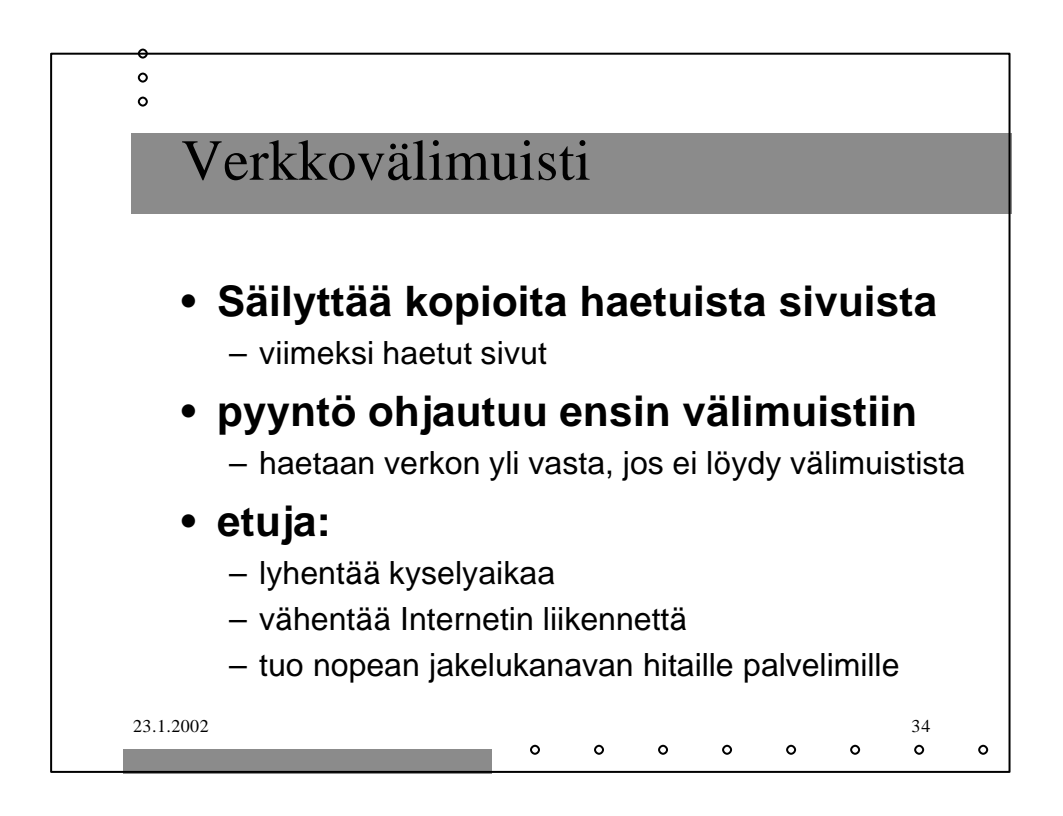

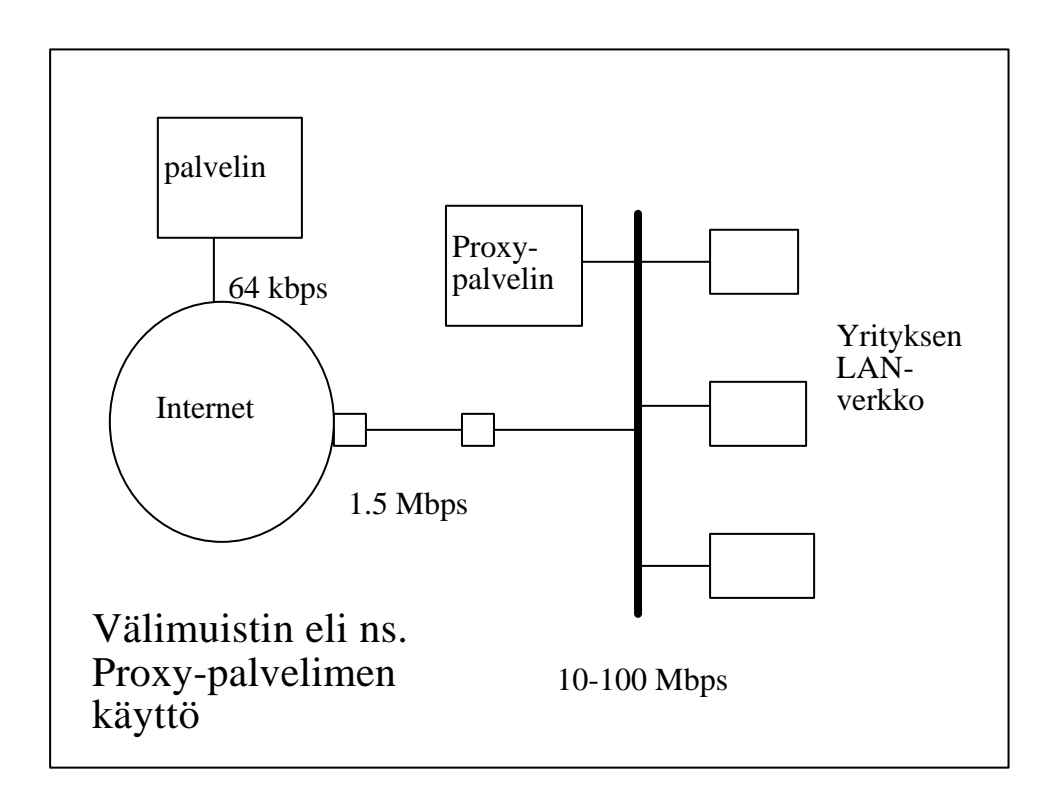

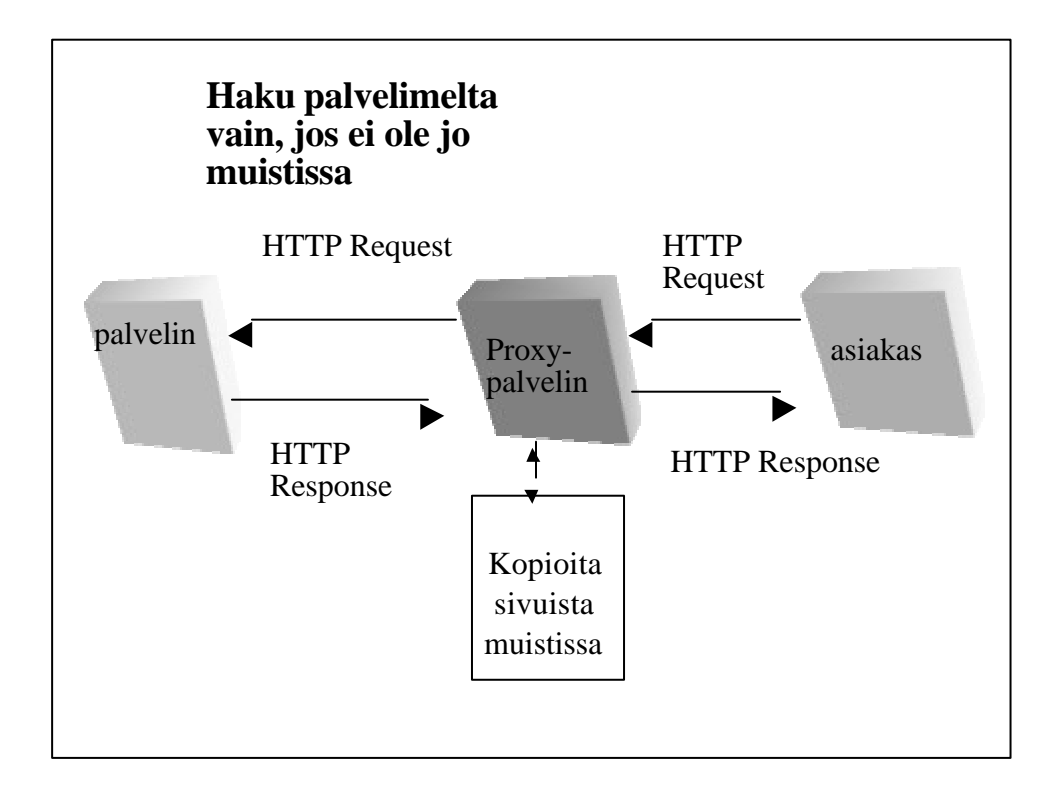

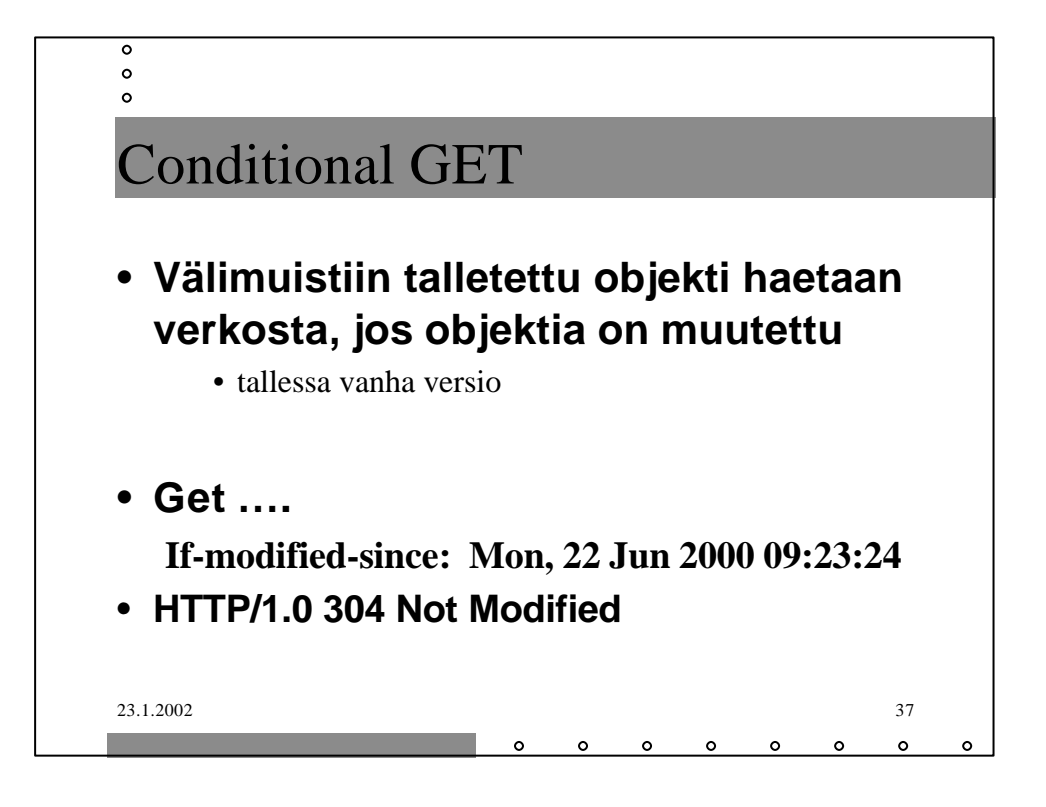

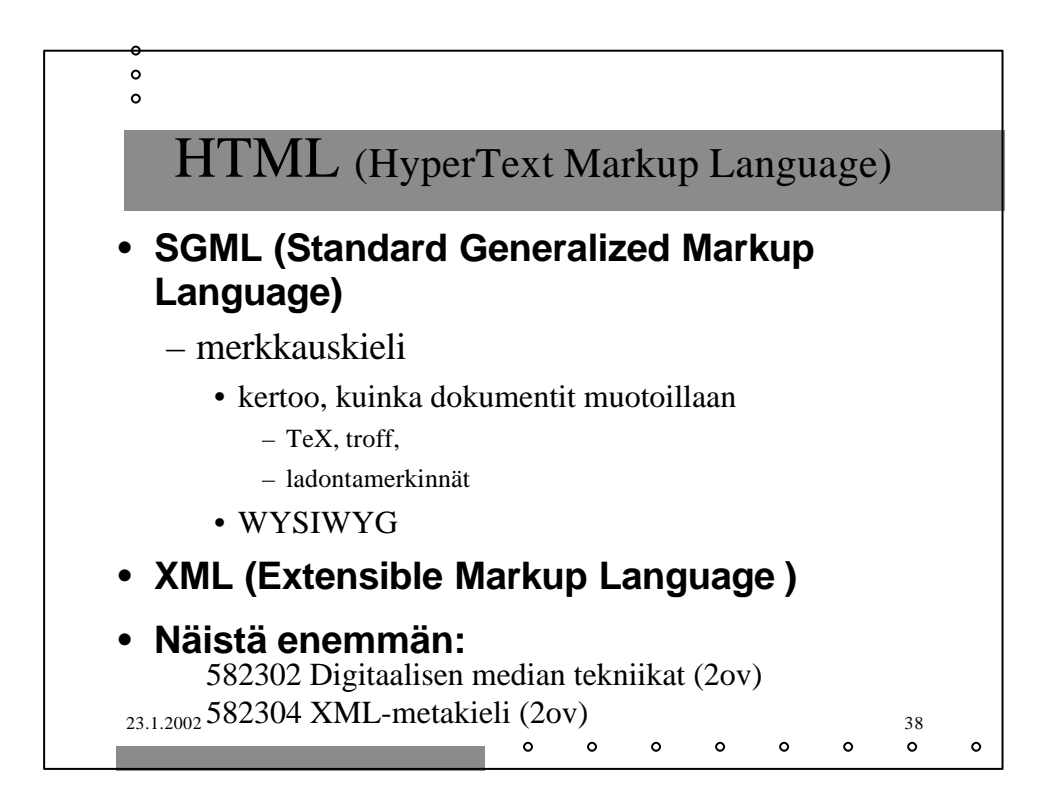

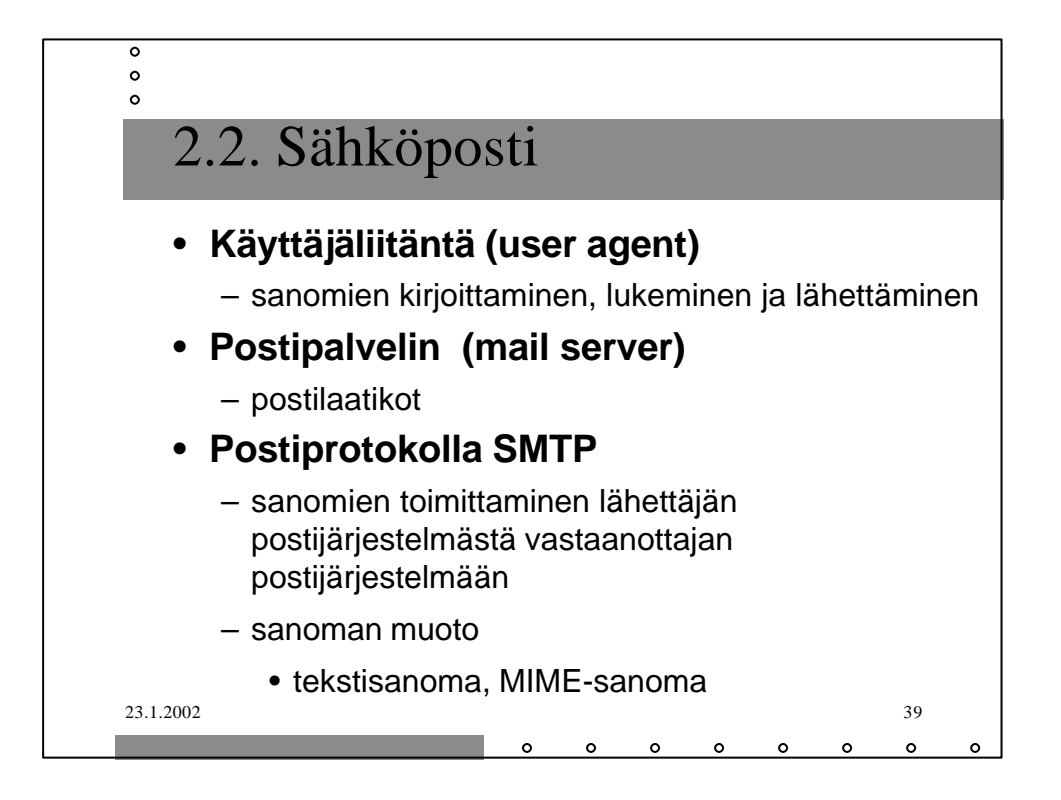

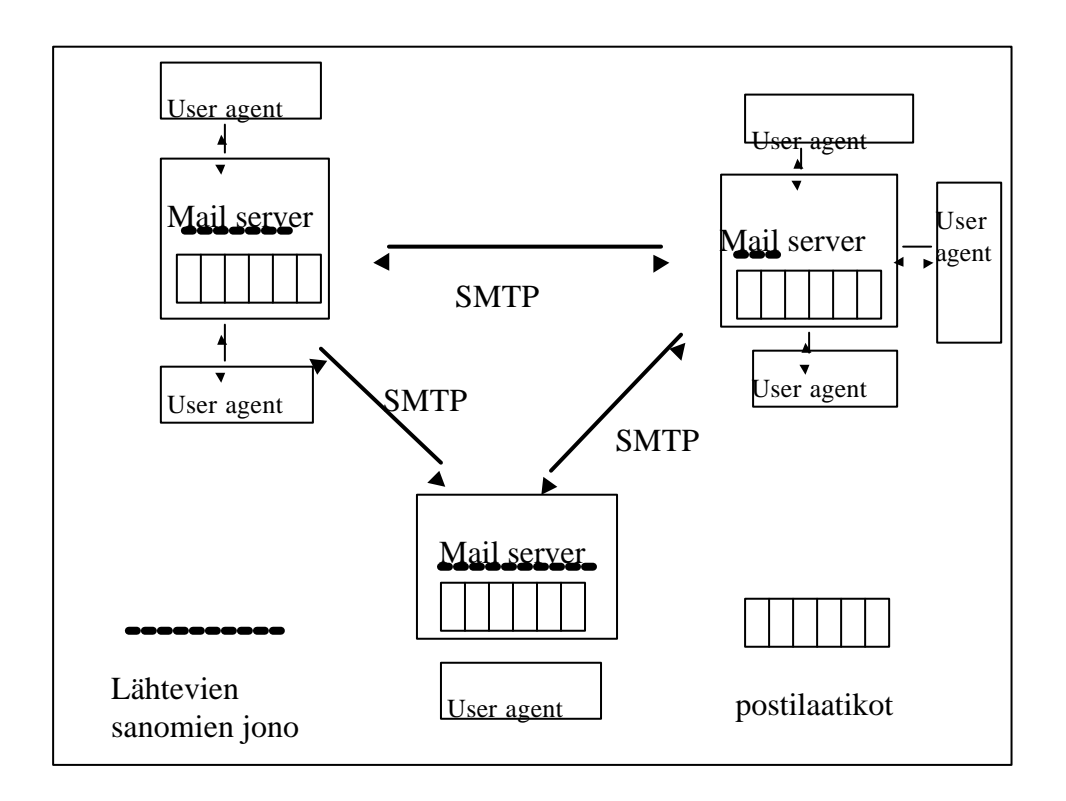

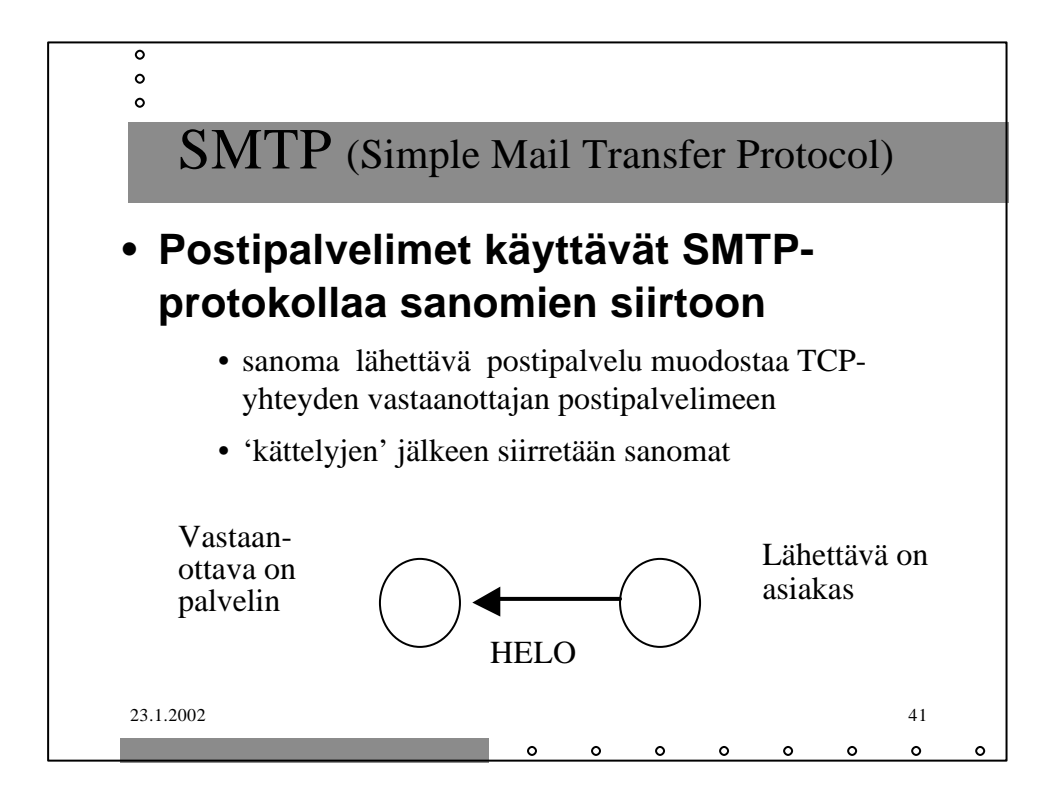

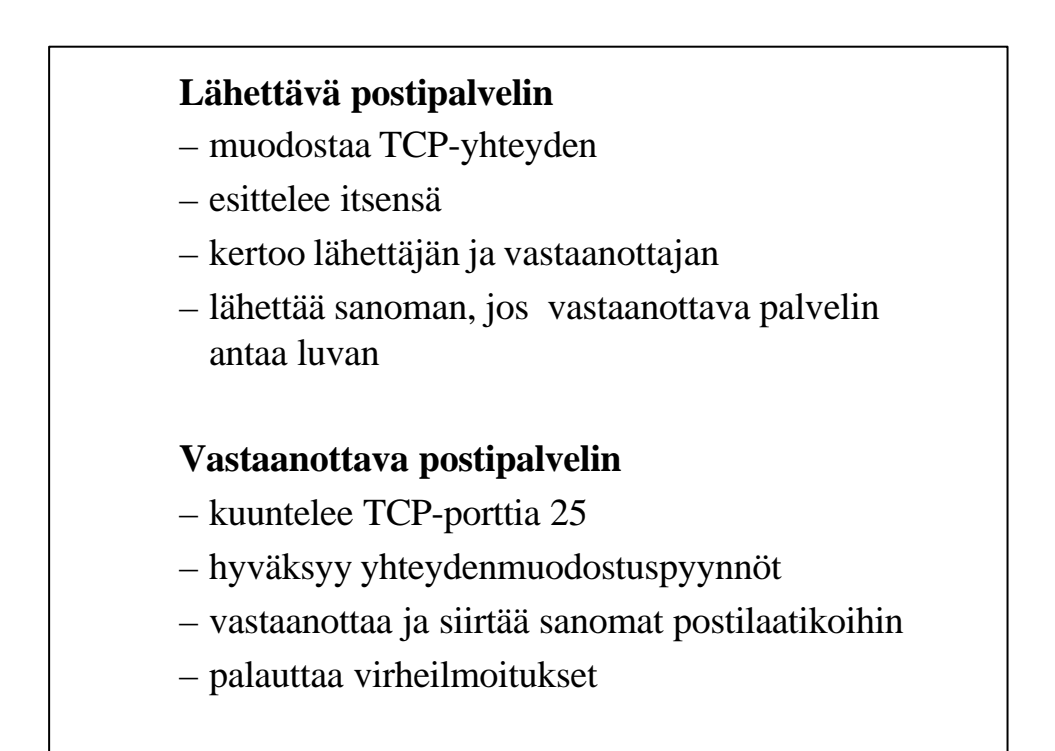